## **Classes and ObjectsObject Oriented Programming**

Genome 559: Introduction to Statistical and Computational Genomics**Elhanan Borenstein**

#### A quick review

- A class defines variables' types:
	- **1. What kind of data is stored (members)**

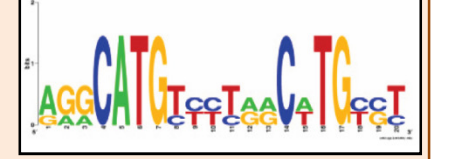

- **2. What are the available functions (methods)**
- **Contract Contract Contract Contract Contract Contract Contract Contract Contract Contract Contract Contract Co**  An object is an **instance** of a class:
	- **Contract Contract Contract Contract Contract Contract Contract Contract Contract Contract Contract Contract Co string** is a *class;*  **my\_str <sup>=</sup>"AGGCGT"** creates an *object* of the class string, called **my\_str**.

#### **Contract Contract Contract Contract Contract Contract Contract Contract Contract Contract Contract Contract Co Why classes:**

- $\Box$ Bundle together data and operations on data
- $\overline{\phantom{a}}$ Allow special operations appropriate to data
- $\Box$ Allow context-specific meaning for common operations
- П Help organize your code and facilitates modular design
- $\blacksquare$ The human factor

# A *Date* class example

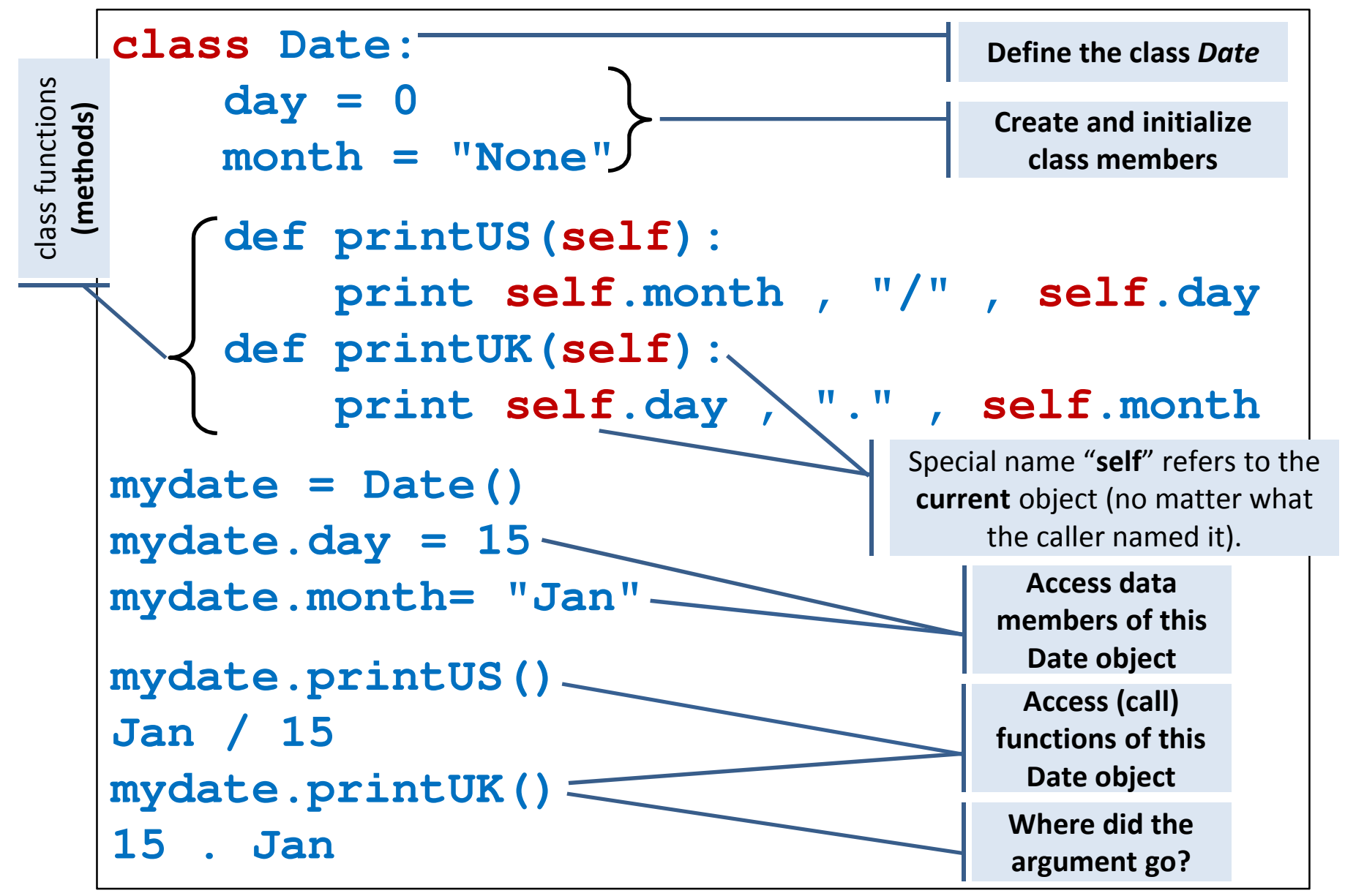

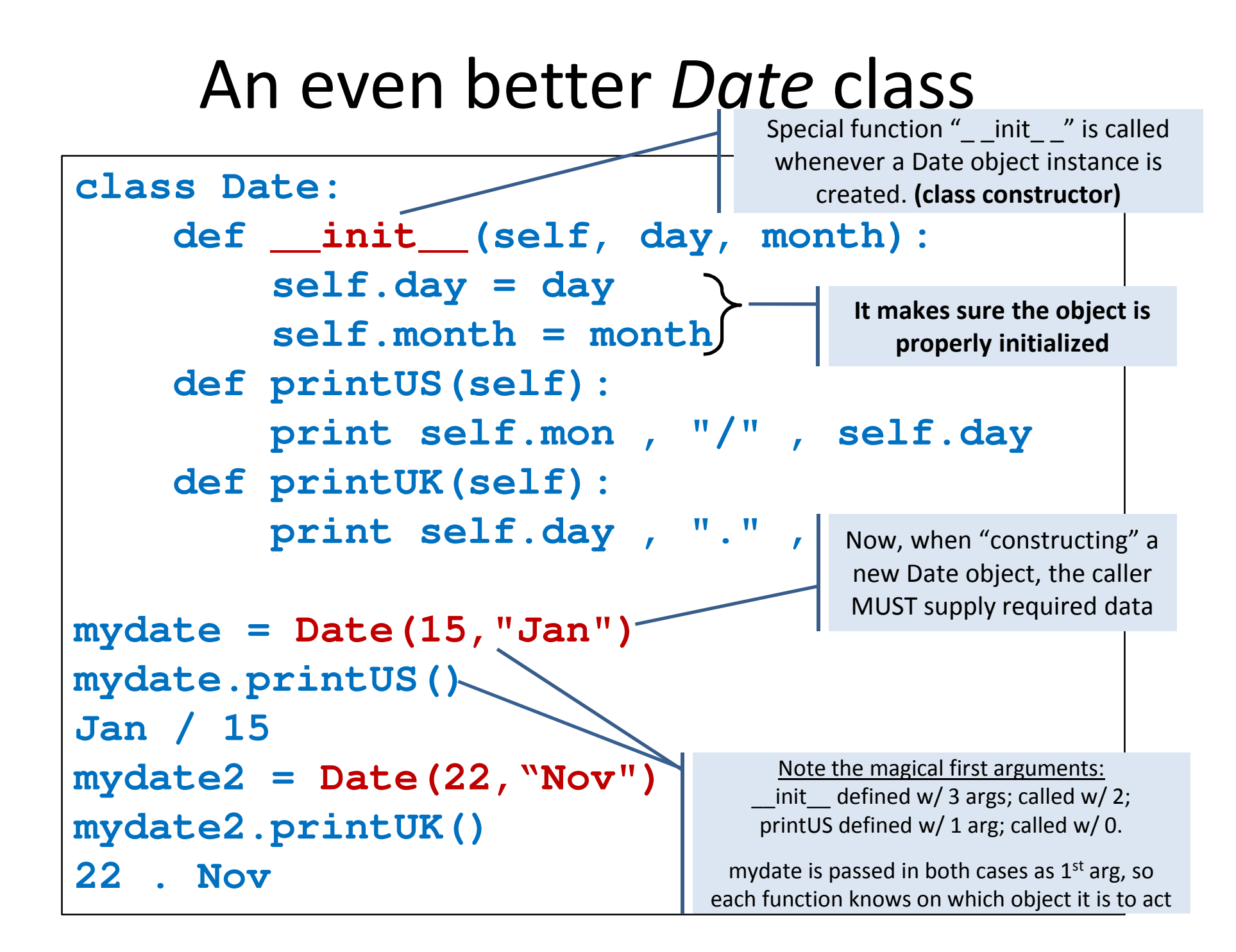

#### Class declarations and usage - Summary

**The class** statement defines a new class

```
class <class_name>:
    <statements>
<statements> …
```
- **Contract Contract Contract Contract Contract Contract Contract Contract Contract Contract Contract Contract Co** Remember the colon and indentation
- **You can include data members (variables) and** functions as part of your class. These will be accessed using the dot (.) notation (e.g., mydate.day)
- **The special name self means the current object** 
	- self.<something> refers to instance variables of the class
	- **Self** is automatically passed to each method as a 1st argument

#### Second thoughts …

- True, we now have a "print" function, but can we somehow make printing more intuitive?
- **Specifically, why is "print" fine for numbers, strings,** etc.

```
>>> my_str ="hello"
>>> my_num = 5
>>> print my_str, my_num"hello" 5
```
#### but funky for class instances?

**>>> print mydate<\_\_main\_\_.Date instance at 0x247468>**

■ Yes, mydate.printUS() works, but seems clunky ...

#### A better way to print objects

- Actually, "print" doesn't have special knowledge of how to print numbers, lists, etc.
- It just knows how to print strings, and relies on each class to have a **\_\_str\_\_()** method that returns a string representing the object.
- You can write your own, tailored **\_\_str\_\_()** method to give prettier/more useful results

## A super *Date* class

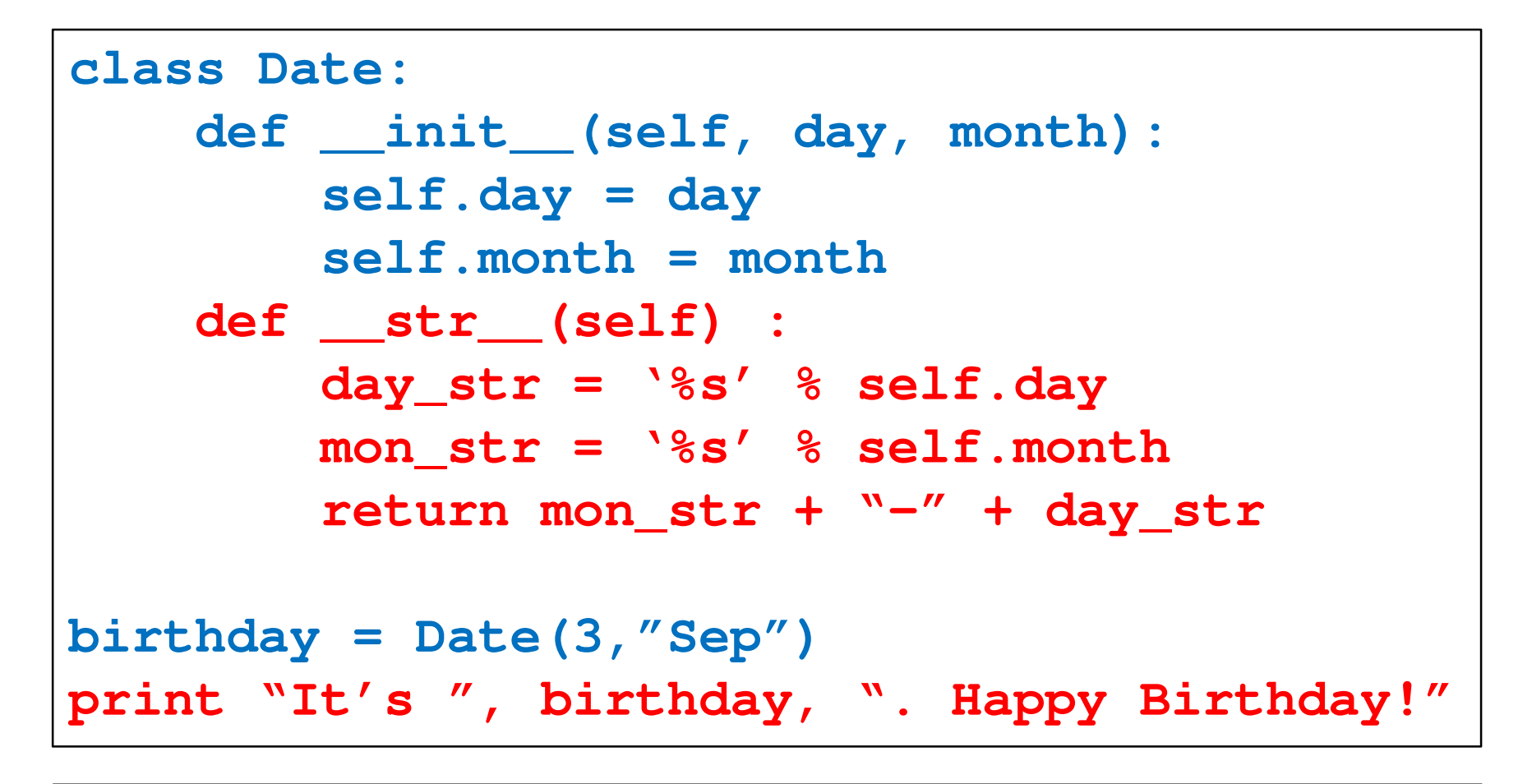

**It's Sep-3. Happy Birthday!**

#### Advanced topic:Allowing the plus sign

- Similarly, how come "+" works (but differently) for numbers and strings but not for dates?
- Yes, we could write a function addDays(n) : **party = birthday.addDays(4)**
- But ... would be much more natural (and way cooler) to be able to write:**party = birthday + 4**
- Can we do it?

#### Operator overloading

- Yes! Again, '+' isn't as smart as you thought; it calls class-specific "add" methods **\_ \_add\_ \_()** to do the real work.
- We can make new classes, like Date, behave like builtin ones
- **Common operator overloading methods:** 
	- **\_ \_init\_ \_ # object creation**
	- **\_ \_add\_ \_ # addition (+)**
	- **\_ \_mul\_ \_ # multiplication (\*)**
	- **\_ \_sub\_ \_ # subtraction (-)**
	- **\_ \_lt\_ \_ # less than (<)**
	- **\_ \_str\_ \_ # printing**
	- **\_ \_call\_ \_ # function calls**
	- **Many more...**

### Sample problem #1

- Write a Python class called **HL**, which will be used to include a horizontal line when you print.
- The class constructor should get a string s and an integer *l* and when printed it should print *l* repetitions of the string *s (and the necessary newline characters)*.

```
\Rightarrow myHL1 = HL('=',20)

>>> print 'Title', myHL1 , 'The rest of the text'Title
====================
The rest of the text>>> myHL2 = HL('*-',5);
>>> print 'Title', myHL2 , 'The rest of the text'Title*-*-*-*-*-
The rest of the text
```
#### Solution #1

```
class HL:
def __init__(self,str,len):
      self.s = str
      self.l = len
    def __str__(self):
      line = self.s * self.l
      return '\n' + line + '\n'
```
## Sample problem #2

- Change the Date class such that the month is represented as a number rather than as a string.(What did you have to do to make this change?)
- Add the function addMonths(n) to the class *Date*. This function should add *n* months to the current date. Make sure to correctly handle transitions across years. (Hint: the modulo operator, %, returns the remainder in division: 8 % 3 $\bm{\rightarrow}$ 2)

```
>>> mydate = Date(22, 11, 1976)
>>> mydate.printUK()22 . 11 . 76
>>> mydate.addMonths(1)>>> mydate.printUK()22 . 12 . 76
>>> mydate.addMonths(3)>>> mydate.printUK()22 . 3 . 77
>>> mydate.addMonths(25)>>> mydate.printUK()22 . 4 . 79
```
#### Solution #2

```
class Date:
def __init__(self, day, month, year=2018):
        self.day = day
        self.mon = month
        self.year = year
   def printUS(self):
       print self.mon , "/" , self.day , "/" , self.year
   def printUK(self):
       print self.day , "." , self.mon , "." , str(self.year)[2:]
   def addMonths(self, n=1):
       new mon = self.mon + nself.year += (new_mon-1) / 12
        self.mon = (new mon-1) % 12 + 1
```
## Challenge Problem

- 1. Add the function addDays(n) to the class *Date.* This function should add n days to the current date. Make sure to correctly handle transitions across months AND across years (when necessary). Take into account the different number of days in each month.
- 2. Revise the Date class such that it will again work with the month's name (rather than its number), while preserving the functionality of the addMonthsand addDays functions.